Муниципальное бюджетное учреждение дополнительного образования «Детско-юношеский центр» Кольского района Мурманской области

Принято педагогическим советом, протокол от 25.04.2023  $N_2$  \_3/22-23 Директор

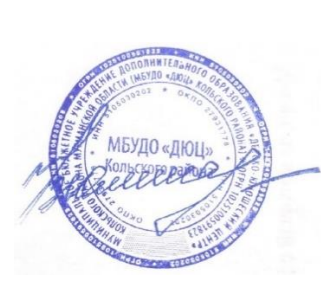

УТВЕРЖДАЮ.

Приказ \_ от 25.04.2023 № 34 У В.В. Юшина

Дополнительная общеобразовательная общеразвивающая программа технической направленности **«Компьютерная графика»**

> Возраст обучающихся **12-16 лет** срок реализации **2 года**

> > составитель: Орешникова Л.Л. педагог дополнительного образования МБУДО «ДЮЦ» Кольского района

пгт. Мурмаши 2023

## **1. ПОЯСНИТЕЛЬНАЯ ЗАПИСКА**

Дополнительная общеобразовательная общеразвивающая программа «Компьютерная графика» соответствует **технической направленности.**

Программа разработана согласно требованиям следующих нормативных документов:

1. Федеральный Закон «Об образовании в Российской Федерации» от 29.12.2012 № 273-ФЗ;

2. Распоряжение правительства Российской Федерации от 31 марта 2022 г. № 678-р «Концепция развития дополнительного образования детей до 2030 года» 3. Распоряжение правительства Российской Федерации от 29 мая 2015 года № 996-р «Стратегия развития воспитания в Российской Федерации на период до 2025 года»;

4. Приказ Министерства просвещения Российской Федерации от 27 июля 2022 года № 629 «Об утверждении Порядка организации и осуществления образовательной деятельности по дополнительным общеобразовательным программам».

5. Приказ Минтруда и социальной защиты РФ от 22 сентября 2021 г. N 652н «Об утверждении профессионального стандарта «Педагог дополнительного образования детей и взрослых».

6. Постановление Главного государственного санитарного врача Российской Федерации от 28.01.2021 г. № 2 "Об утверждении санитарных правил и норм СанПиН 1.2.3685-21 "Гигиенические нормативы и требования к обеспечению безопасности и (или) безвредности для человека факторов среды обитания".

7. Постановление Главного государственного санитарного врача Российской Федерации от 28.09.2020 г. № 28 "Об утверждении санитарных правил СП 2.4. 3648-20 "Санитарно-эпидемиологические требования к организациям воспитания и обучения, отдыха и оздоровления детей и молодежи".

8 Письмо Минобрнауки России от 18.11.2015 N 09-3242 "О направлении информации" (вместе с "Методическими рекомендациями по проектированию дополнительных общеразвивающих программ (включая разноуровневые программы)")

9. Устав МБУДО «ДЮЦ» Кольского района.

#### **Адресат программы и условия набора в объединение**

*Адресат программы:* возраст учащихся 12 - 16 лет.

*Наполняемость учебной группы:* 9 человек.

*Условия набора:* В объединение принимаются все желающие. Для изучения данного курса дети должны обладать знаниями и навыками работы на персональном компьютере, в текстовом редакторе, а также графическом редакторе.

*Условия добора:* Добор в объединение осуществляется при наличии вакантных мест на тех же условиях. Обучение вновь принятых организуется с учетом результатов вводной диагностики.

**Вид деятельности** – компьютерная графика.

**Срок реализации программы –** 2 года, 72 учебных недели.

**Уровень программы** – продвинутый.

**Форма обучения** – очная, занятия проводятся в аудиториях.

**Объем учебного времени:** 1-ый и 2-ой годы обучения по 144 часа в год, всего – **288** часов.

**Режим** проведения занятий: 2 раза в неделю по 2 академических часа. Продолжительность академического часа – 40 минут. Перерыв 10 минут.

**1.1. Актуальность и новизна Программы** обусловлена эффективным решением творческих и дизайнерских задач на персональном компьютере, которое невозможно без выдвижения качественно новой, своеобразной идеи, нахождения для ее выполнения адекватных средств, позволяющих новаторски решать проблемы, причем не только в области традиционных форм художественного творчества, но и в области графического дизайна в целом.

Программа открывает новые возможности деятельности на стыке техники и рисования посредством использования компьютерной техники, позволяющей создавать цифровую графику и различные дизайнерские работы.

**1.2. Педагогическая целесообразность Программы** заключается в создании условий для развития личности подростков средствами, адекватными их возрастным психологическим и мотивационным особенностям. Индивидуальный подход к обучающимся, обеспечение их эмоционального благополучия способствует интеллектуальному и творческому развитию и мотивации к самосовершенствованию. их потенциала, воспитанию человека, обладающего творческой фантазией, хорошим образным и логическим мышлением, интуицией, профессиональным чутьем.

**1.3. Цель:** Формирование высокого уровня умений обучающихся в области компьютерной графики.

**1.4. Задачи:** *Обучающие:*

#### *1 год обучения*

- Обучение умениям и навыкам наиболее эффективного и безопасного использования современного аппаратного и программного обеспечения компьютера при работе с растровой и векторной графикой.

- Углубленное изучение техник создания и редактирования графических объектов с использованием инструментов графического редактора и владению графическим алгоритмом работы над изображениями.

- Обучение законам построения художественной композиции и макета полиграфической продукции.

#### *2 год обучения*

- Закрепление умений грамотно работать в графических редакторах Adobe Photoshop, Corel Draw, GIMP.

- Расширение знаний о современных видах искусства компьютерной графики.

- Обучение способам создания компьютерной анимации

- Освоение способов решения проблем творческого и поискового характера. *Развивающие:*

*1 год обучения*

- Выработка умения самостоятельно ставить и решать задачи композиционных построений в области графического дизайна на персональном компьютере.

- Развитие креативного, образного и ассоциативного мышления.

Развитие познавательного интереса к компьютерной графике, полиграфическому искусству и дизайну.

Развитие умения обсуждать и анализировать собственную художественную деятельность и работу других учащихся с позиций творческих задач, с точки зрения их содержания и средств выражения.

*2 год обучения*

- Развитие умений использования средства информационных технологий для решения различных учебно-творческих задач в процессе поиска дополнительного изобразительного материала, выполнения творческих заданий, проектов, отдельных упражнений по изобразительному искусству и компьютерной графике.

- Развитие умений планировать и грамотно осуществлять учебные действия в соответствии с поставленными задачами, находить варианты решения различных художественно-творческих задач.

- Развитие личностного, профессионального, жизненного самоопределения обучающихся.

*Воспитательные:*

- Воспитание чувства красоты и эстетики окружающего мира в изображаемых образах и объектах.

- Понимание особой роли культуры и искусства в жизни общества и каждого отдельного человека;

- Воспитание установки на позитивную социальную деятельность в информационном обществе и недопустимость действий по нарушению авторских прав при работе с информацией.

- Воспитание максимальной самостоятельности творческой деятельности обучающихся.

#### **1.5. Ожидаемые результаты.**

После реализации данной программы учащиеся раскроют свой личностный творческий потенциал средствами компьютерной графики.

*В результате обучения учащиеся получат опыт*

• проектной деятельности, создания, редактирования, оформления, сохранения, передачи информационных объектов различного типа с помощью современных цифровых средств;

• коллективной реализации информационных проектов, информационной деятельности в различных сферах, востребованных на рынке труда;

• эффективного применения информационных образовательных ресурсов в учебной деятельности, в том числе самообразовании;

• эффективной организации индивидуального информационного пространства;

Требования к предметным знаниям, умениям и навыкам

#### *После первого года обучения учащиеся должны знать:*

• особенности, достоинства и недостатки растровой графики;

•особенности, достоинства и недостатки векторной графики;

•методы описания цветов в компьютерной графике — цветовые модели;

•способы получения цветовых оттенков на экране и принтере;

•методы сжатия графических данных;

•проблемы преобразования форматов графических файлов;

•назначение и функции различных графических программ.

*уметь:*

•выделять фрагменты изображений с использованием различных инструментов (область, лассо, волшебная палочка и др.);

•перемещать, дублировать, вращать выделенные области;

•редактировать фотографии с использованием различных средств художественного оформления;

•создавать анимационные ролики и GIF- анимации

•сохранять выделенные области для последующего использования;

•раскрашивать чёрно-белые эскизы и фотографии;

•применять к тексту различные эффекты.

*В конце 1 года обучения учащиеся могут:*

- защитить реферат, доклад;
- представить свои портфолио;
- представить графические работы;

• оформить школьную газету с помощью импортированных изображений в документ издательской системы.

*После второго года обучения учащиеся должны знать:*

• Требования техники безопасности, гигиены, эргономики и ресурсосбережения при работе со средствами информационных и коммуникационных технологий;

• Теоретические знания приемов работы с графическими пакетами Adobe Photoshop и Corel Draw, GIMP

• Теоретические основы и принципы построения растровой и векторной графики;

• Ореолы применения данных графических пакетов как в художественной, так и в промышленной среде;

• Принципы построения и хранения изображений;

• Форматы графических файлов и целесообразность их использования при работе с различными графическими программами;

• Применение основ компьютерной графики в различных графических программах;

• Принципы создания качественной фотографии;

• Существующие режимы фотосъемки. Их эффект;

• Назначение светочувствительности, баланса белого, диафрагмы в фотографии.

*уметь:*

• работать с палитрой слоев, делать необходимые настройки, соединять слои, выполнять различные эффекты слоя, выполнять монтаж изображений;

• применять различные фильтры, работать с текстом, трафаретом, создавать необходимые настройки этих инструментов;

• создавать анимацию из кадров по алгоритму, оптимизировать, сохранять и загружать анимацию;

• определять наиболее предпочтительный способ представления графической информации для решения конкретной задачи;

• создавать графические документы и задавать их параметры, сохранять документы в различных форматах, копировать информацию из одного документа в другой;

• выбирать и использовать основные инструменты графического редактора для создания и обработки простейших изображений;

• применять возможности графических редакторов для создания сложных фотоколлажей;

• редактировать фотографии с использованием различных средств художественного оформления;

• использовать возможности графических редакторов (слои, выделение, фильтры и т.п.) для создания спецэффектов.

*В конце 2 года обучения учащиеся могут:*

- подготовить полиграфический макет;
- создать GIF-анимацию;
- представить графические работы (векторные и растровые);
- смонтировать мультфильм
- сверстать открытку или плакат к празднику
- представить обработанные фотографии

#### **1.6. Способы определения результативности.**

Оценка знаний проводится дифференцированно, с учетом возраста с тем, чтобы соблюдался гуманистический подход и свободное развитие личности.

Для проверки знаний воспитанников проводятся викторины, тестирование.

Для отслеживания результатов образовательного процесса используются следующие виды контроля:

1. Входной, (сентябрь): собеседование с ребенком для выявления исходного уровня.

2. Текущий, (в течение года): диагностика знаний, умений и навыков после изучения ключевых тем программы, тестирование, выставки.

3. Промежуточный, (декабрь): мониторинг, выполнение учебного плана; уровень и качество обученности, уровень воспитанности.

4. Итоговый, (май): мониторинг, выставка

Основные формы контроля:

- зачет, опрос, собеседование;
- тесты;
- учебная выставка, контрольный осмотр выполненных работ;
- конкурсы, выставки;

 В целях координации личностного развития ребенка проводится мониторинг личностного развития на основе результатов педагогического наблюдения, анкет, тестов, не требующих специальной обработки.

# **2. УЧЕБНО-ТЕМАТИЧЕСКИЙ ПЛАН**

## **2.1. Учебно-тематический план 1-го года обучения**

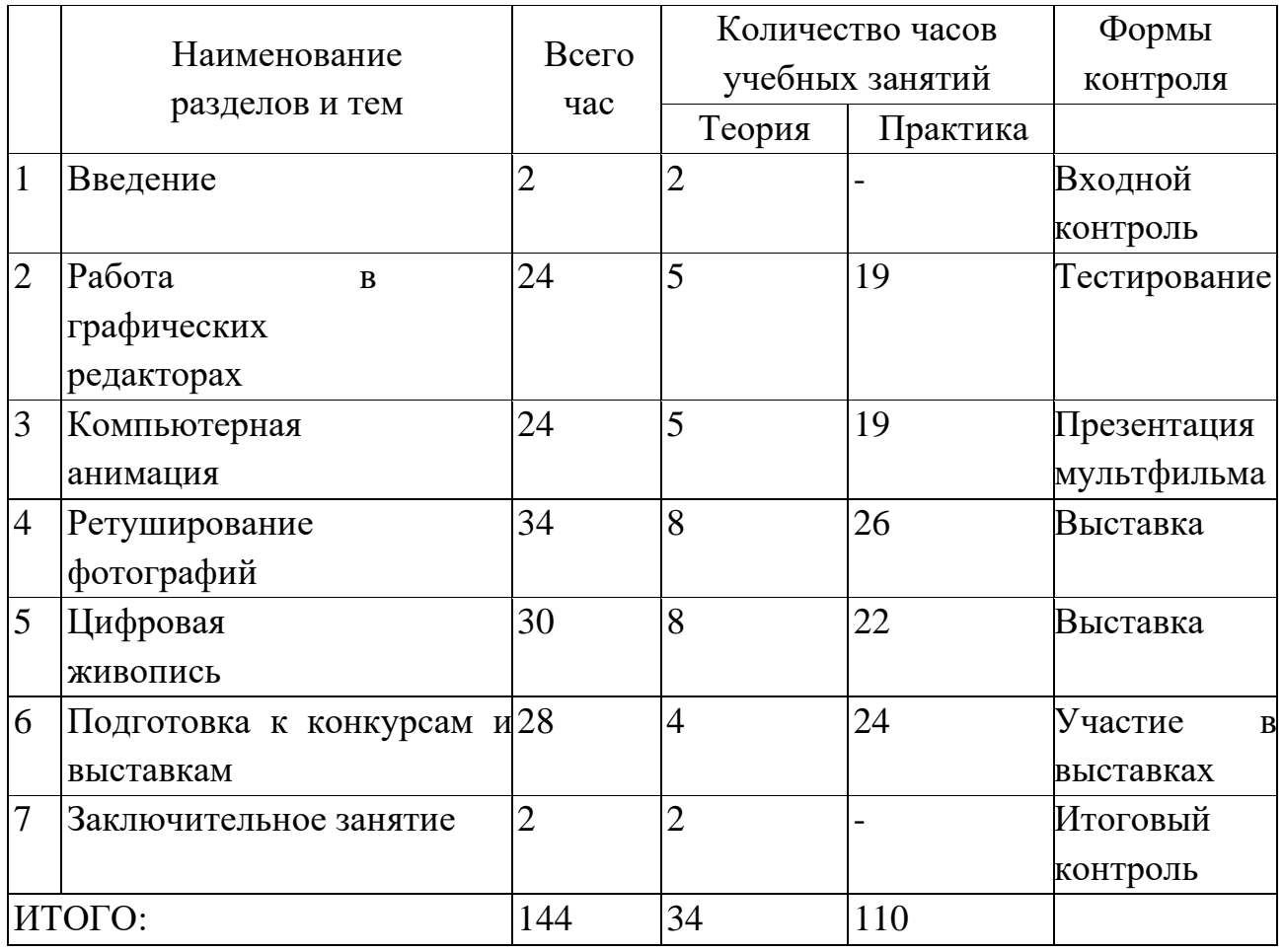

## **2.2. Учебно-тематический план 2-го года обучения**

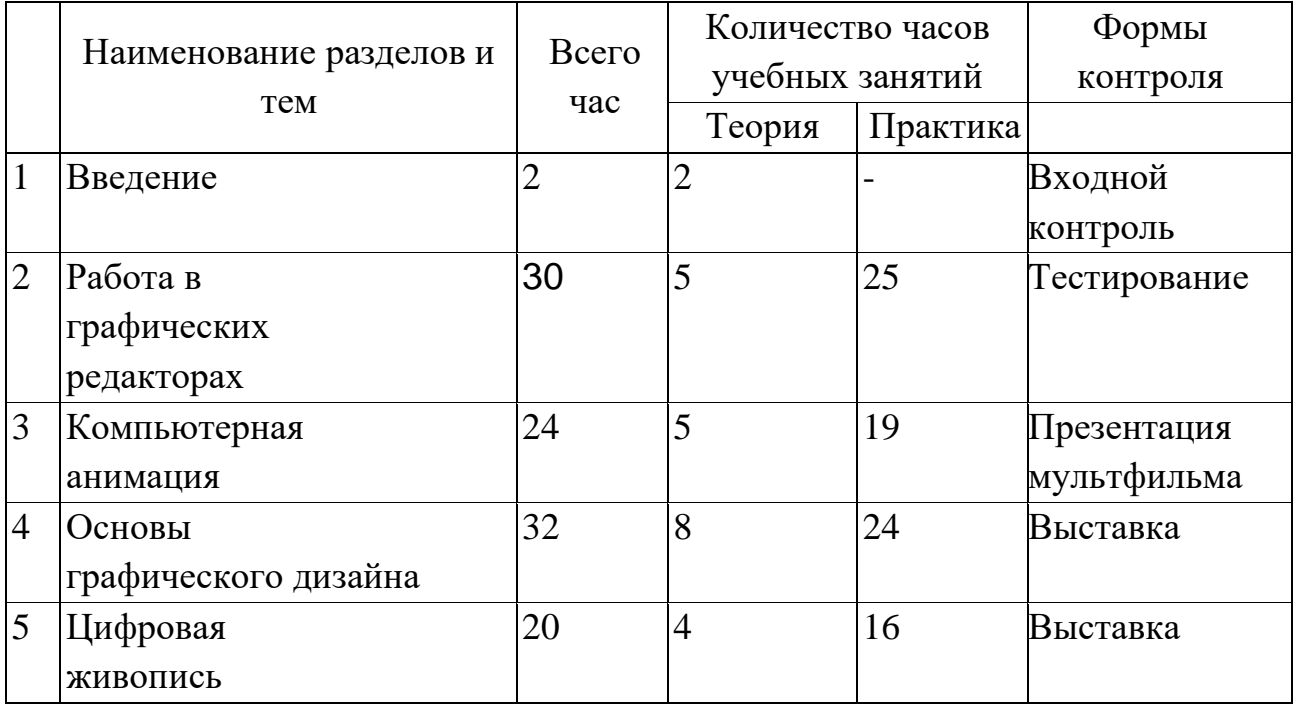

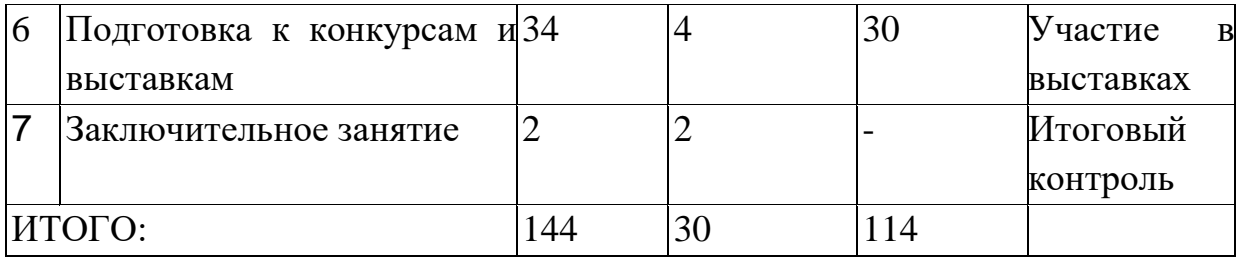

## **СОДЕРЖАНИЕ ПРОГРАММЫ**

## **3.1. Содержание программы 1-го года обучения**

## *1.Вводное занятие (2 часа)*

#### **Теоретические занятия: 2 часа**

Введение в курс программы. ОТ и ТБ при работе с техникой

## *2. Работа в графических редакторах (24 часа)*

## **Теоретические занятия: 5 часов**

- Углубленное изучение работы с векторной и растровой графикой

- Функционал программ: Corel Draw, Adobe Photoshop, GIMP

**-** Применение растровых изображений в графическом дизайне

- Основы подготовки макетов к печати

#### **Практические занятия: 19 часов**

- Особенности рисования кривых. Важнейшие элементы кривых: узлы и траектории.

- Изменение порядка расположения объектов. Выравнивание объектов. Методы объединения объектов. Исключение одного объекта из другого.

- Метод выдавливания. Перспективные и изометрические изображения. Закраска, вращение, подсветка объемных изображений.

- Создание выпуклых и вогнутых объектов. Получение художественных эффектов.

- Создание макетов полиграфической продукции

- Работа с индексированными цветами. Изменение цветового разрешения с помощь индексированных цветов. Преобразование изображений в различные цветовые модели.

- Выделение областей. Изменение размера выделенной области.

- Изменение цвета изображения, используя выделение волшебной палочки и заливку в режиме наложения.

- Создание маски из текста. Применение эффектов к тексту. Увеличение размеров холста.

## *3.Компьютерная анимация (24 часов)*

## **Теоретические занятия: 5 часов**

- Основные теоретические сведения о мультипликации;
- Этапы создания анимационного фильма;
- Основы современного анимационного производства;
- Техническое оснащение, необходимое для создания анимации;

### **Практические занятия: 19 часа**

*Создание мультфильма (групповая работа):*

- **-** Выбор темы мультфильма
- Создание раскадровки
- Отрисовка слайдов
- Монтаж
- Презентация готового мультфильма

## *4.Ретуширование фотографий (34 часов)*

#### **Теоретические занятия: 8 часов**

- Обработка изображений в телефоне.
- Обработка изображений при сканировании.
- Обработка изображений на компьютере.
- Подбор программного обеспечения для обработки фотографий.
- Применение фотографии и компьютерной графики в оформительских работах.

## **Практические занятия: 26 часа**

- Фото с 3D-эффектом.
- Ретушь портретов. Пластика лица.
- Ретушь портретов. Коррекция макияжа и цвета волос.
- Смена фона. Замена однородного фона.
- Смена фона. Замена неоднородного фона. Выделение через каналы.
- Коррекция ночных фото.
- Тонирование фото.
- Раскрашивание черно-белых фотографий.
- Восстановление старых фотографий. Ретушь трещин и царапин.
- Восстановление старых фотографий. Цветокоррекция. Сепия.

#### *5.Цифровая живопись (30 часов)*

#### **Теоретические занятия: 8 часов**

- Виды цифровой живописи.
- Индивидуальная настройка графического планшета.
- Подбор программного обеспечения.
- Особенности цифровой живописи.

## **Практические занятия: 22 часа**

- Техника рисования в растровой среде. Цветовые модели;
- Компьютерные рисунки людей и различный объектов.
- Открытки.
- Плакаты.
- Социальная реклама.
- Иллюстрации к произведениям.
- Разработка концепт-артов.

#### *6.Подготовка к конкурсам и выставкам (28 часов)*

#### **Теоретические занятия: 4 часа**

- Оформление работ в паспарту

- Правила оформления работ для экспозиции

#### **Практические занятия: 24 часов**

Работы на заданные и свободные темы.

Отбор, обработка работ для подготовки к печати.

Компоновка стендов, подборок.

*7.Заключительное занятие (2 часа)*

#### **Теоретические занятия: 2 часа**

Подведение итогов года. Фотовикторина.

## **3.2. Содержание программы 2-го года обучения**

*1.Вводное занятие (2 часа)*

## **Теоретические занятия: 2 часа**

Введение в курс программы. ОТ и ТБ при работе с техникой

## *2. Работа в графических редакторах (30 часов)*

#### **Теоретические занятия: 5 часов**

- Функционал программ: Corel Draw, Adobe Photoshop, GIMP

**-** CMYK и RGB. Цветовые схемы

- Полиграфические макеты

## **Практические занятия: 25 часов**

-Создание макета календаря на учебный 2020-2021 год "Расписание уроков» -Разработка дизайна макета календаря на 2020 год. Подбор фона, цвета, шрифта, дополнительных элементов.

- Разработка дизайна новогодней открытки.

- Создание поздравительной открытки для мамы с использованием семейных фотографий.

- Создание мини-открытки ко дню Святого Валентина.
- Разработка дизайна поздравительного плаката к 23 февраля.
- Разработка дизайна открытки к 8 марта.
- Создание грамот, дипломов для победителей.

## *3.Компьютерная анимация (24 часов)*

## **Теоретические занятия: 5 часов**

- История и типы компьютерной анимации;

Этапы создания анимационного фильма в различных графических редакторах;

- Драматургия в анимации

## **Практические занятия: 19 часов**

*Создание мультфильма (индивидуальная работа):*

- **-** Выбор темы мультфильма
- Отрисовка слайдов
- Монтаж
- Презентация готового мультфильма

## *4.Основы графического дизайна (32 часов)*

## **Теоретические занятия: 8 часов**

- Понятие графического дизайна.
- Сферы применения графического дизайна.
- WEB-дизайн.
- Современный графический дизайн.

## **Практические занятия: 24 часа**

- Создание бесшовных паттернов (цветочный и геометрический орнамент)
- Создание элементов фирменного стиля (логотипа).
- Создание элементов фирменного стиля (визитки).
- Создание элементов фирменного стиля (разработка упаковки).

- Создание элементов фирменного стиля для сети интернет (баннеры, лого, кнопки и т.д.)

## *6.Цифровая живопись (20 часов)*

## **Теоретические занятия: 4 часа**

- Виды цифровой живописи.
- Индивидуальная настройка графического планшета.
- Подбор программного обеспечения.

- Особенности цифровой живописи.

#### **Практические занятия: 16 часа**

- Использование текстур, создание своей текстуры.
- Использование кистей, создание своей кисти.
- Стилизованные иллюстрации
- Рисунки людей и различный объектов.
- Иллюстрации к произведениям.
- Разработка концепт-артов.
- Пейзаж

#### *7.Подготовка к конкурсам и выставкам (34 часов)*

#### **Теоретические занятия: 4 часа**

- Оформление работ в паспарту
- Правила оформления работ для экспозиции

#### **Практические занятия: 30 часов**

Работы на заданные и свободные темы.

Отбор, обработка работ для подготовки к печати.

Компоновка стендов, подборок.

#### *8.Заключительное занятие (2 часа)*

#### **Теоретические занятия: 2 часа**

Подведение итогов года. Фотовикторина.

## **4. КОМПЛЕКС ОРГАНИЗАЦИОННО-ПЕДАГОГИЧЕСКИХ УСЛОВИЙ**

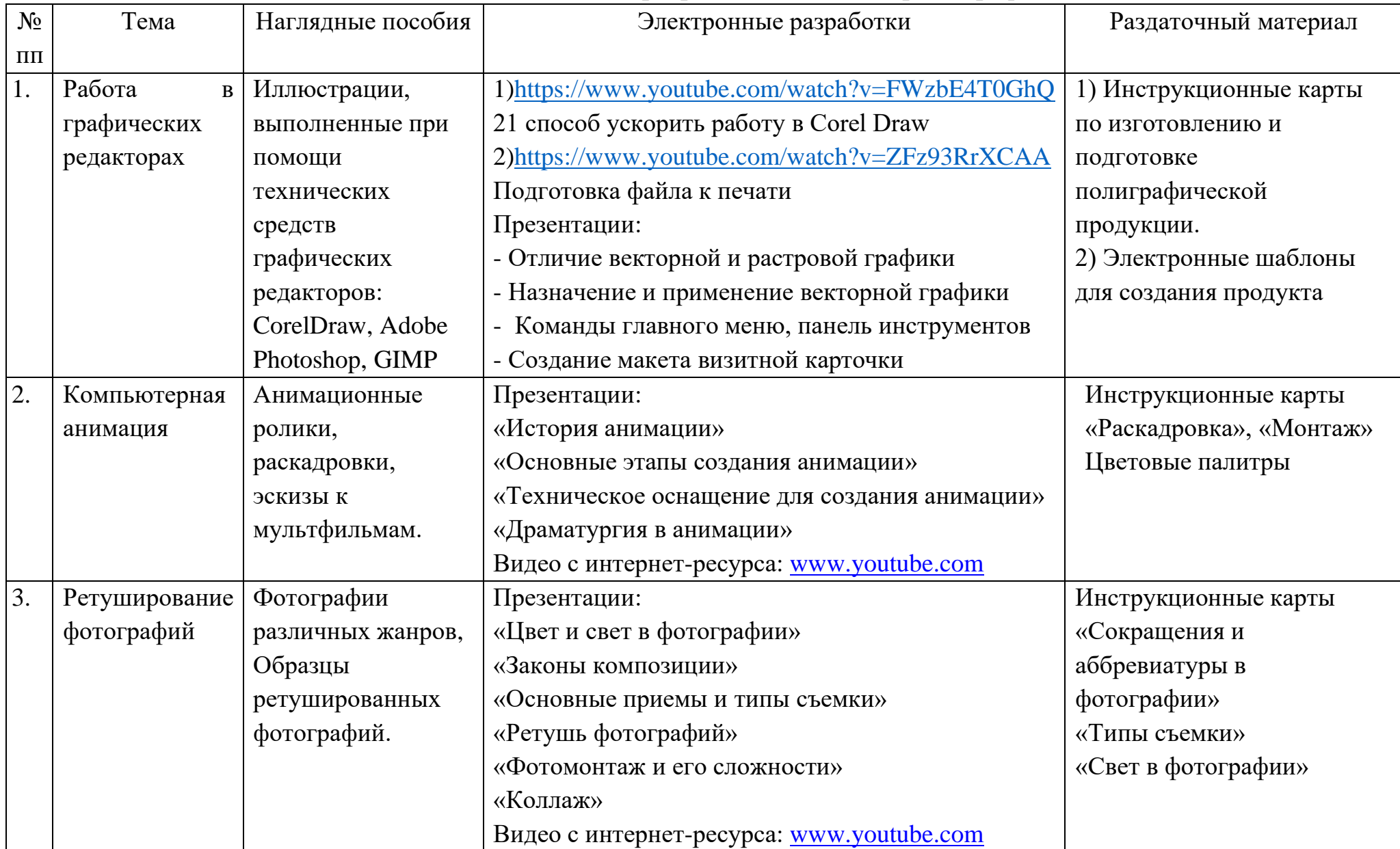

## **4.1. Методическое обеспечение программы «Компьютерная графика»**

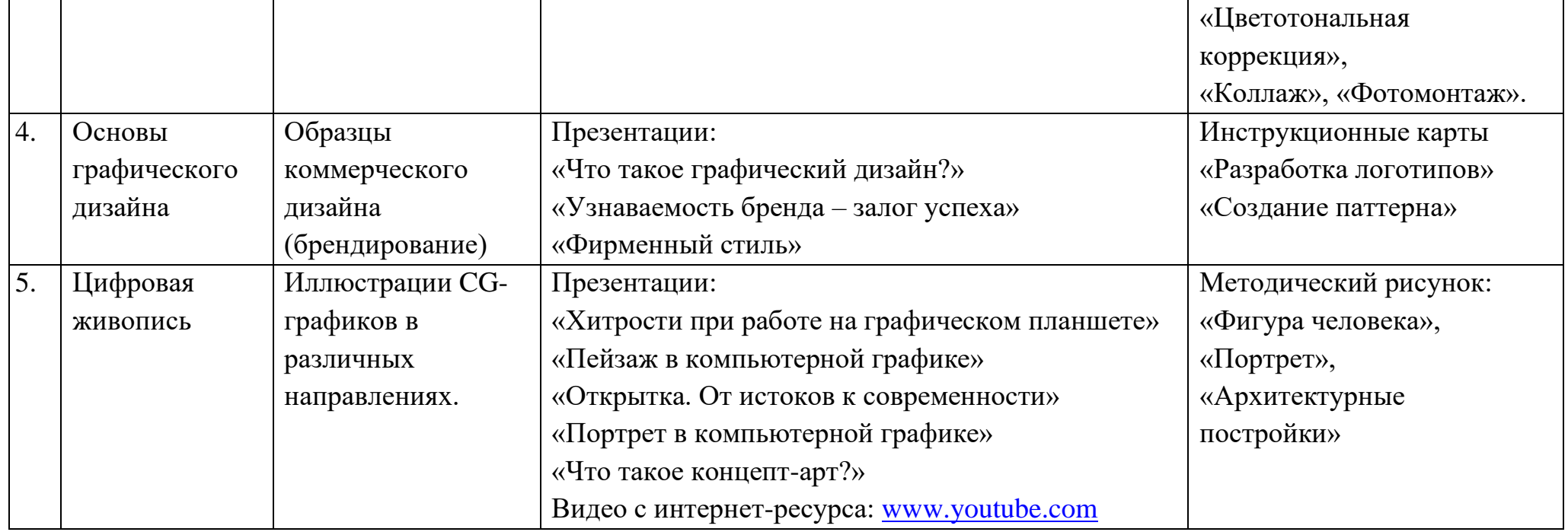

#### **Формы занятий**:

Учебные (аудиторные) занятия, как правило, состоят из теоретической и практической частей.

Методы предъявления теории: лекции, беседы, консультации, комментарии, викторины, самостоятельное или совместное с педагогом изучение литературы, интернет-источников, просмотр учебных видеофильмов, иные;

Практические занятия: работа в графических редакторах, работа с иными средствами программного обеспечения, подготовка и поиск идей для самостоятельной работы.

Вне аудитории проводятся: экскурсии, выставки, конкурсы.

#### **Принципы обучения**

- Принцип развивающего и воспитывающего характера обучения;
- Принцип доступности обучения;
- Принцип связи обучения с жизнью;
- Принцип наглядности;
- Принцип целенаправленности;
- Принцип индивидуальности;
- Принцип результативности.

### **Методы обучения**

• Словесный: Рассказ педагога, чтение фрагментов художественной литературы, беседы, лекции, сообщения по теме, дидактический материал.

• Объяснения, пояснения, указания, вопросы, анализ деятельности.

• Наглядный (использование мультимедийных устройств, личный показ педагога, подборки цифровой графики, книги, журналы, альбомы и т.д.);

• Практический (практические занятия в объединении, экскурсии, обработку подготовленного материала, посещение выставок и т.д.)

• Упражнения творческие, требующие комбинирования знаний и умений, которыми уже владеет ребенок (подражательные – по образцу, конструктивные – обучающиеся переносят ранее усвоенные знания на новое содержание). Все упражнения выстраиваются на основе постепенно умножающихся знаний и умений и соответствуют программному обучению для конкретной возрастной группы.

• Игровые методы и приемы. Эти методы помогают концентрировать внимание на учебной задаче, вызывая у обучающихся повышенный интерес, положительные эмоции. Выполнение педагогом различных игровых действий, введение элемента соревнования, конкурсные, развлекательные программы

• Метод самостоятельной работы (самостоятельная работа в графических редакторах, выполнение домашних заданий и т.д.)

• Дифференцированное обучение

## **4.2. Материально-техническое обеспечение программы**

Кабинет для занятий на 9 посадочных мест, столы, стулья.

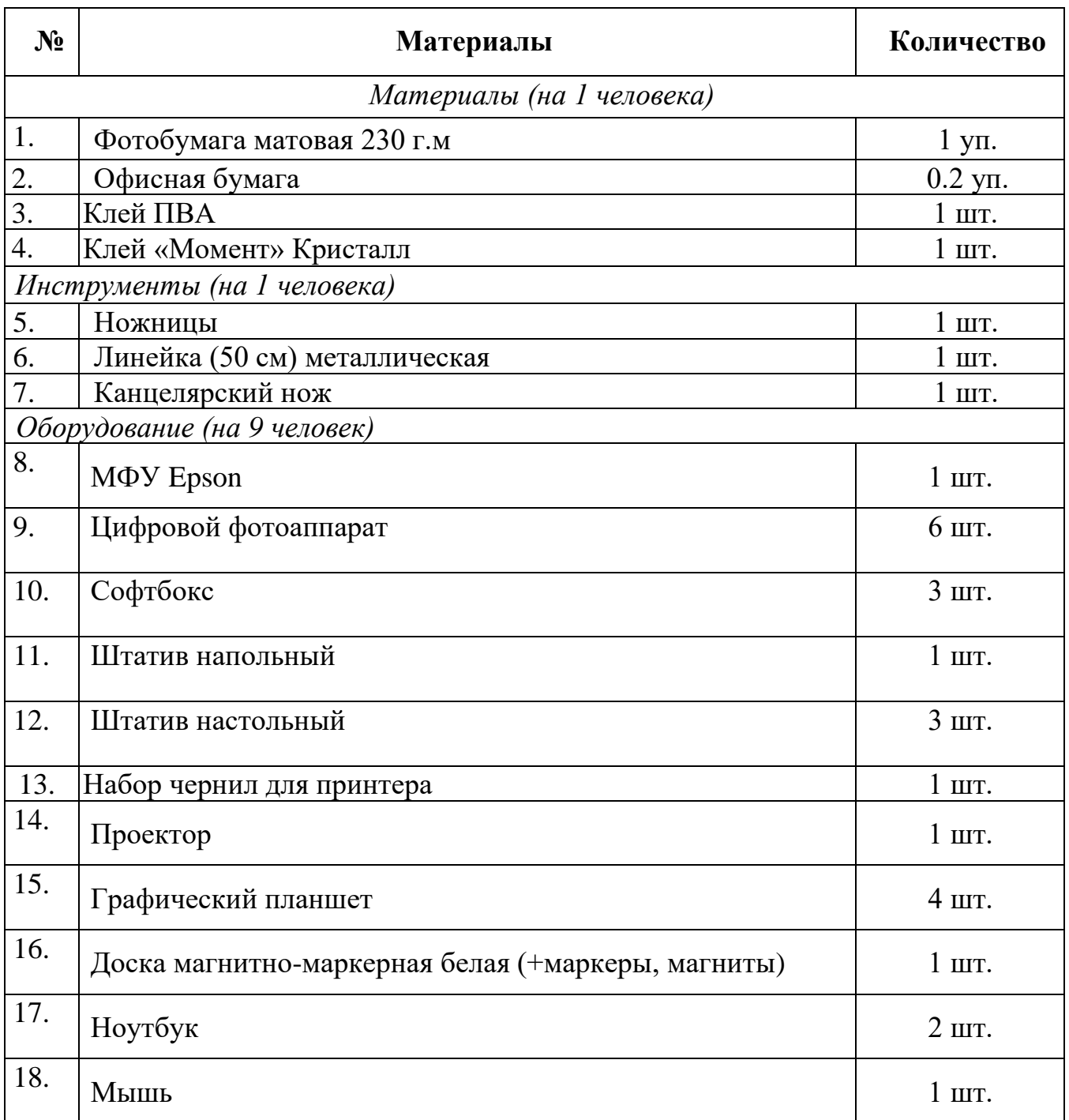

## **5. СПИСОК ЛИТЕРАТУРЫ**

#### **Для педагога:**

1. Айсманн К. Ретуширование и обработка изображений в Photoshop. – М.: Издательский дом «Вильямс», 2006 – 200 с.

2. Дегтярев, В.М. Инженерная и компьютерная графика / В.М. Дегтярев, В.П. Затыльникова. – М.: Academia, 2016. – 236 c.

3. Кларк Т.М Фильтры для PhotoShop Спецэффекты и дизайн. – М.: ДИАЛЕКТИКА, 2018 – 180 с.

4. Корриган Дж. Компьютерная графика. — М.: ЭНТРОП. 1995 – 316 с.

5. Кэлби С. Хитрости и секреты работы в Photoshop – М.: Издательский дом «Вильямс», 2017 – 256 с.

6. Кэплин С. Секреты создания спецэффектов в Photoshop. Руководство дизайнера, 3-е издание/ Стив Кэплин. – М.: Эксмо, 2007 – 314 с.

7. Лапчик М.П. Методика преподавания информатики: учеб. пособие для студентов. пед. вузов / М.П. Лапчик, И.Г. Семакин, Е.К. Хеннер; под общей ред. М.П. Лапчика. - М.: Академия, 2017 – 624 с.

8. Мануйлов В.Г. Ретуширование и обработка цифровых изображений в Adobe Photoshop. Информатика в школе: Приложение к журналу «Информатика и образование». №7, 2006 – 30 с.

9. Немцова, Т.И. Компьютерная графика и Web-дизайн. Практикум. Практикум по информатике: Учебное пособие / Т.И. Немцова, Ю.В. Назарова. – М.: Форум, 2018. – 144 c.

10. Олтман P. CorelDRAW 9 — М.: ЭНТРОП, 2000 – 317 с.

11. Официальный учебный курс Adobe Photoshop CS – М.: Изд-во ТРИУМФ, 2006 – 340 с.

12. Подосенина Т.А. «Искусство компьютерной графики для школьников», Санкт-Петербург, «БХВ-Петербург», 2004 – 218 с.

13. Тайц А.М . Тайц А.А. CorelDRAW 11 – СПб.: БХВ-Петербург,  $2003 - 317$  c.

14. Тозик, В.Т. Компьютерная графика и дизайн: Учебник / В.Т. Тозик, Л.М. Корпан. – М.: Academia, 2018 – 168 c.

## **Для родителей и детей:**

1. Adobe Photoshop 7.0. Компьютерная графика / под ред. С.Г. Мельниченко. - М.: Торговый дом СПАРРК, 2003

2. Photoshop CS, CorelDraw, Illustrator CS. Трюки и эффекты (+СВ). - СПб.: Питер, 2017

3. Айсманн К. Ретуширование и обработка изображений в Photoshop: практическое руководство / К. Айсманн. - Минск: Вильямс, 2004

4. Буш Д. Цифровая фотография и работа с изображением: практич. рук-во / Д. Буш. - Минск: Кудиц-Образ, 2018

5. Волкова Е.В. Художественная обработка фотографий в Photoshop: самоучитель / Е.В. Волкова. - СПб.: Питер, 2005

6. Гевенян В.Р. Adobe Photoshop CS. Волшебные фильтры и спецэффекты / В.Р. Гевенян. - СПб.: BHV-Санкт Петербург, 2004

7. Гурский Ю., Гурская И., Жвалевский А. Компьютерная графика:

8. Дуванов А.А. Азы информатики. Рисуем на компьютере. Санкт-Петербург: БХВ-Петербург, 2005

9. Залогова Л.А. Компьютерная графика. Элективный курс: учеб.пособие / Л.А. Залогова. - М.: Бином. Лаборатория знаний, 2007

10. Залогова Л.А. Практикум по компьютерной графике: учеб. пособие / Л.А. Залогова. – М.: Лаборатория Базовых Знаний, 2016. – 320 с.

11. Куприянов Н.И. Рисуем на компьютере: Word, Photoshop, CorelDRAW, Flash. – СПб.: Питер, 2016. – 128 с.

12. Леготина С.Н. Графический редактор Photoshop. Элективный курс по информатике (9-11 классы): в 2 ч. - Ч.1/С.Н. Леготина. - Волгоград: Корифей, 2017. – 96 с.

13. Миронов Д. CorelDRAW 10: Учебный курс / Д. Миронов. –

14. Панфилов А.В. Растровые и векторные графические изображения / А.В. Панфилов // Инфо. – 2005

15. Петрова Н. Компьютер и художник // Мир ПК. - 1997

16. Сокольникова Н.М. Изобразительное искусство. Часть 2 Основы живописи. – Обнинск: Титул, - 1996.

17. Сергеев А. П., Кущенко С. В. Основы компьютерной графики. Adobe Photoshop и CorelDRAW - два в одном. Самоучитель – М.: Диалектика, 2016.

18. Стрелкова Л.И. Photoshop. Практикум (с CD-ROM) / Л.И. Стрелкова. - М.: Интеллект-Центр, 2004

19. Школа изобразительного искусства в десяти выпусках. М.: Изобраз. искусство, 1986: №1, 1988: №2

#### **Интернет-ресурсы:**

1. Лучшее из Behance // Behance URL:<https://www.behance.net/> (дата обращения: 03.04.2023).

2. Шрифты // ilovetypography URL:<https://ilovetypography.com/> (дата обращения: 03.04.2023).

3. Журнал о шрифте и типографике, языке и времени, людях и визуальных традициях // ШРИФТ URL:<https://typejournal.ru/> (дата обращения: 03.04.2023).

4. Цветовой круг. Генератор цветовых палитр // Adobe Color URL: <https://color.adobe.com/ru/create/color-wheel/> (дата обращения: 23.04.2022)

5. Цветовые палитры // paletton.com URL:<http://paletton.com/> (дата обращения: 13.03.2023).

6. Red CMYK Color Model // flatuicolorpicker URL: <http://www.flatuicolorpicker.com/> (дата обращения: 03.04.2023).

#### **Календарно-учебный график на 2023-2024 учебный год**

Начало учебного года 01.09.2023, окончание – 31.05.2024.

Количество учебных недель: 36.

Режим проведения занятий: 2 раза в неделю по 2 часа;

Праздничные и выходные дни (согласно государственному календарю):

Во время каникул занятия в объединениях проводятся в соответствии с учебным планом.

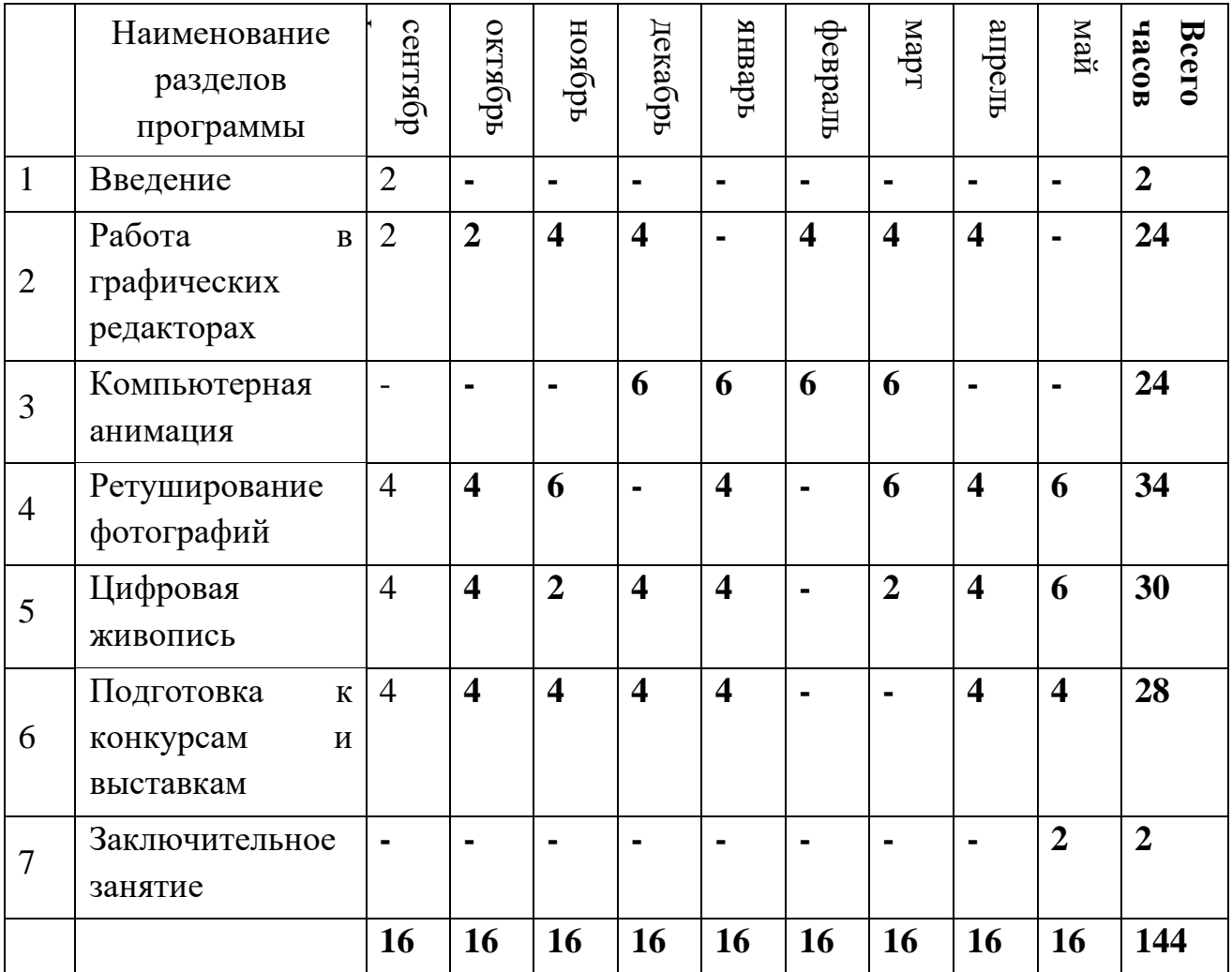

**1-ый год обучения**

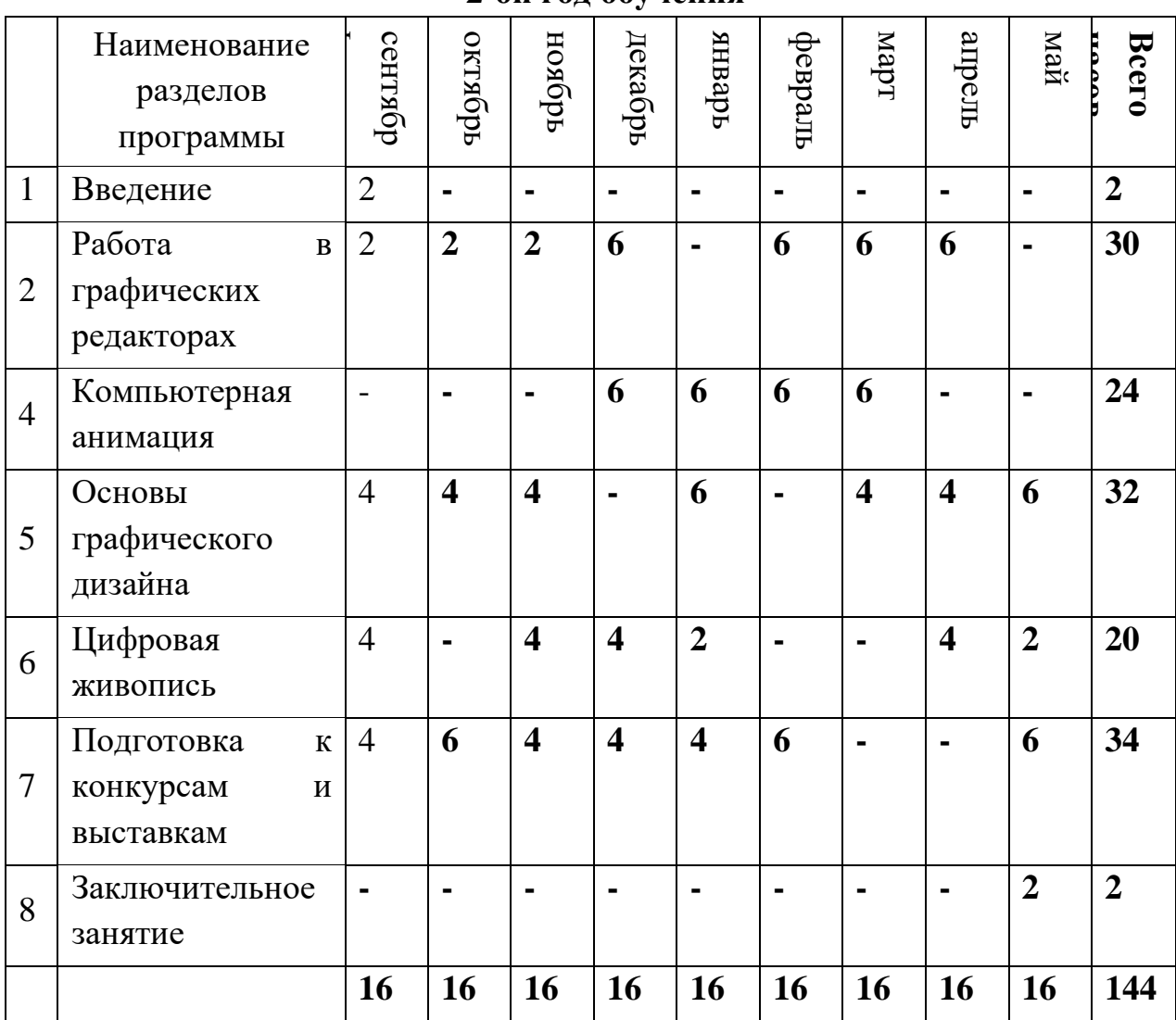

## **Календарно-учебный график на 2023-2024 учебный год**

**2-ой год обучения**